## **Surface Water Monitoring Sites**

**Quick Start Guide** 

Updated: June 2018

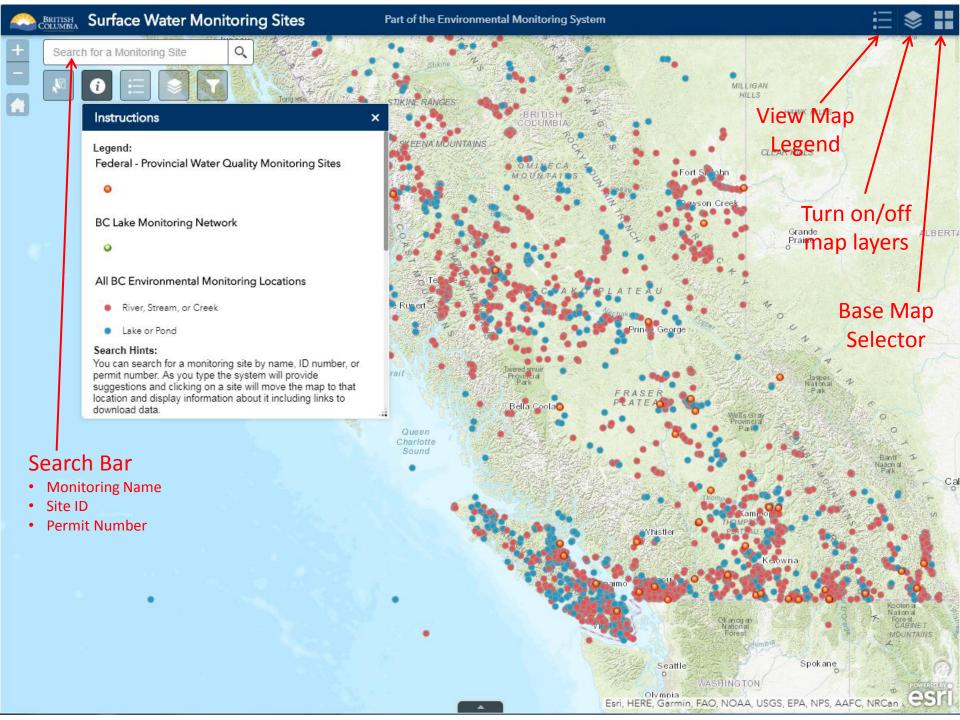

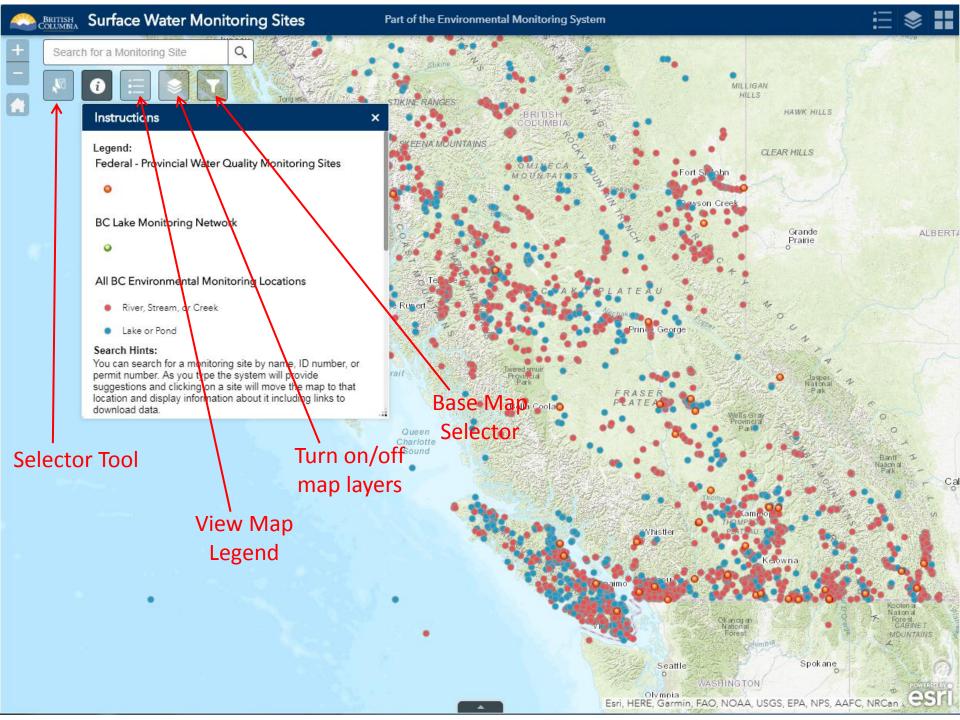

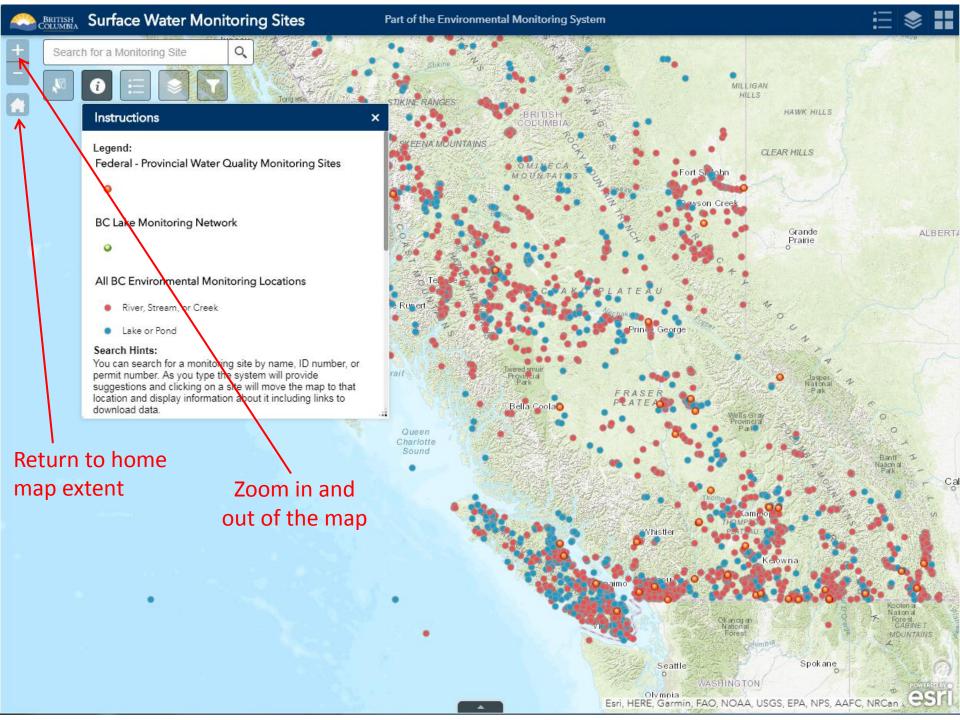

### Search Feature

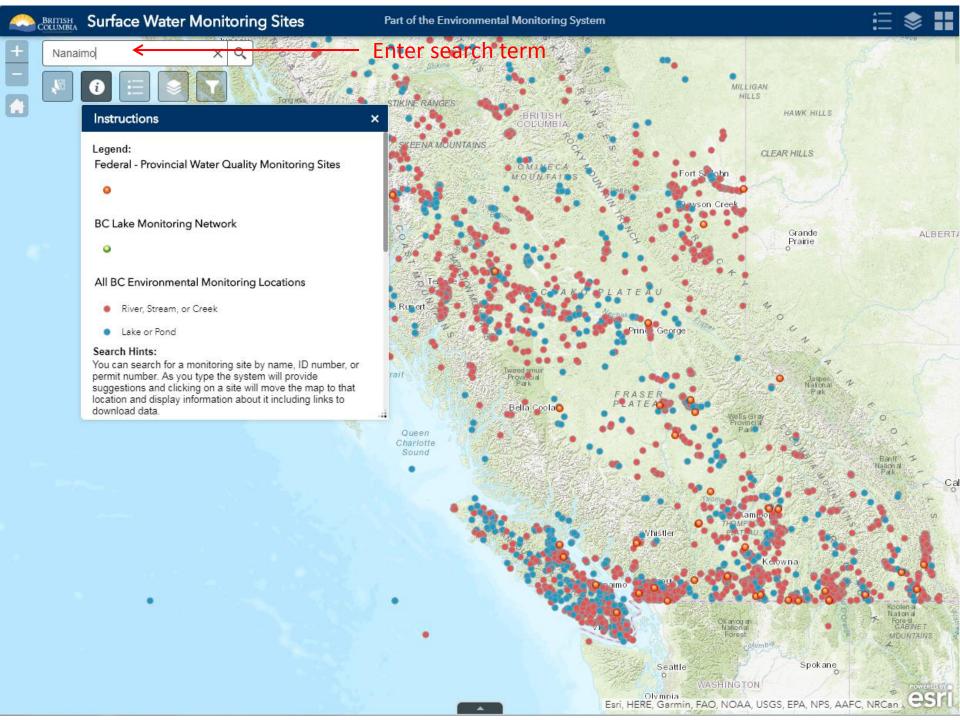

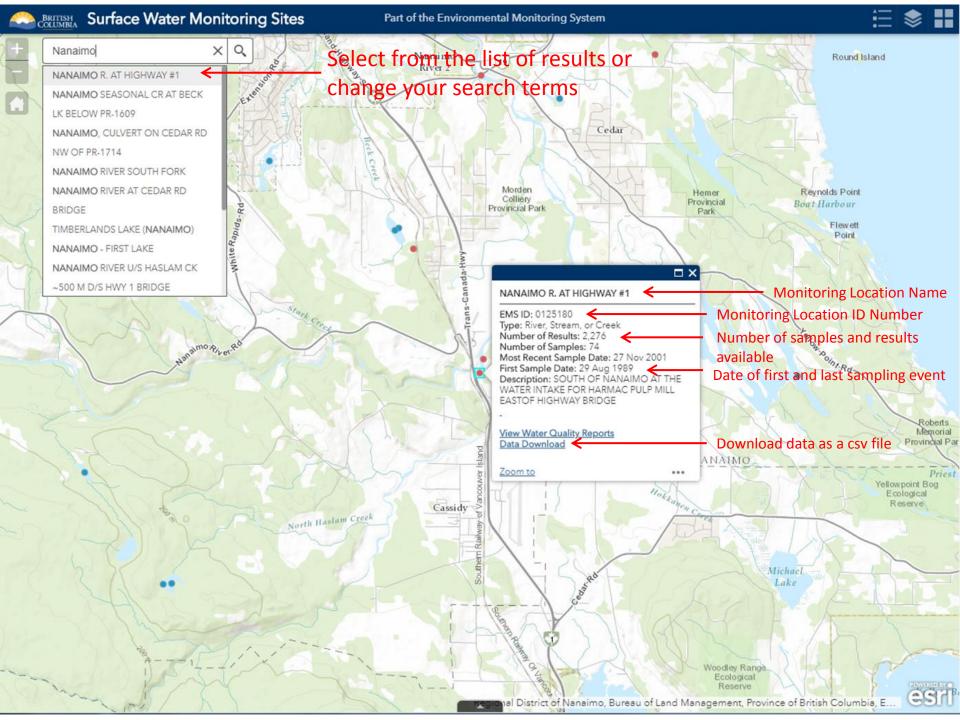

# Add or Remove Map Layers

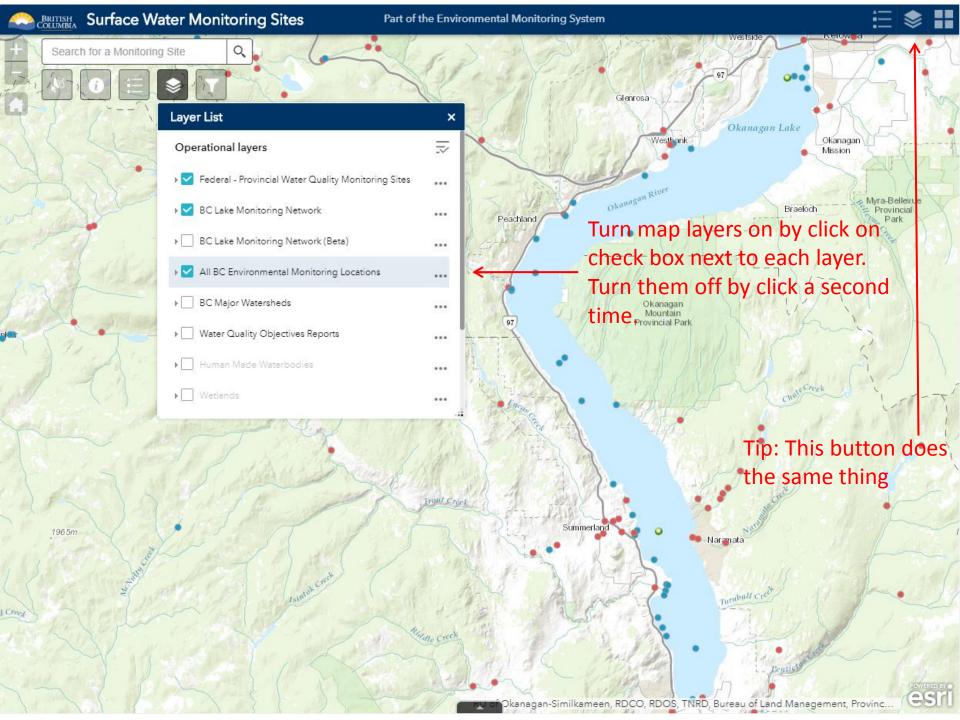

# Change Base Map

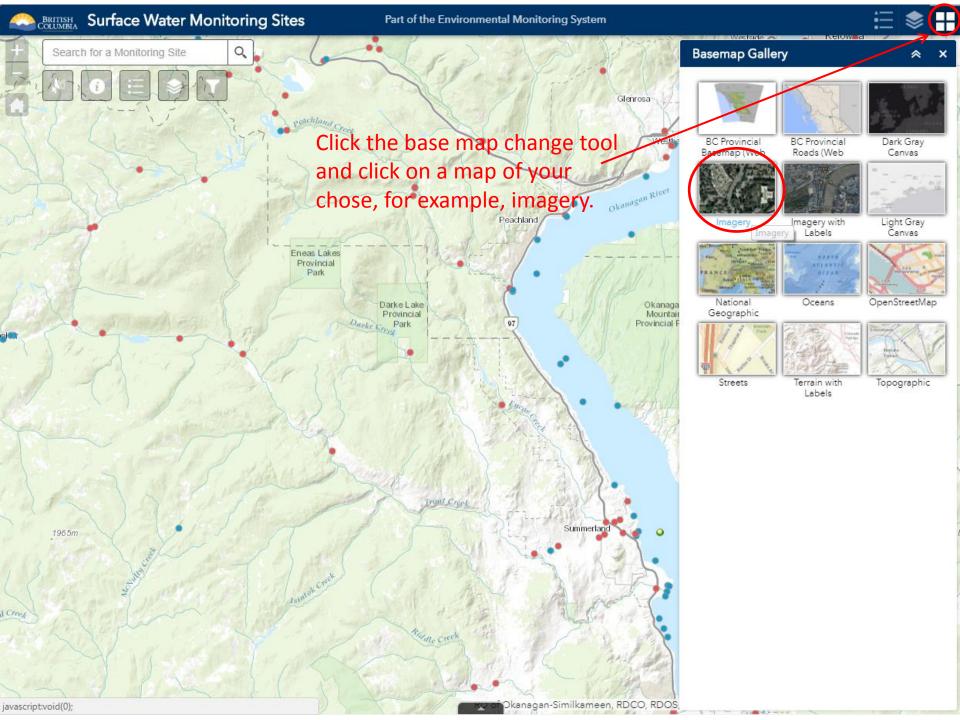

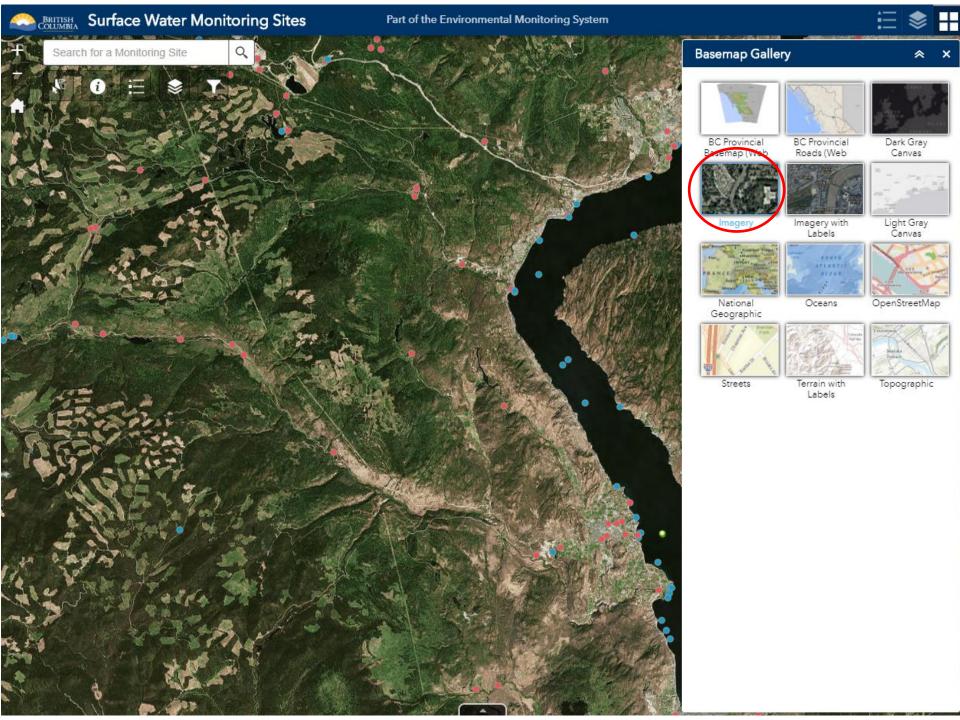

## Filter Tool

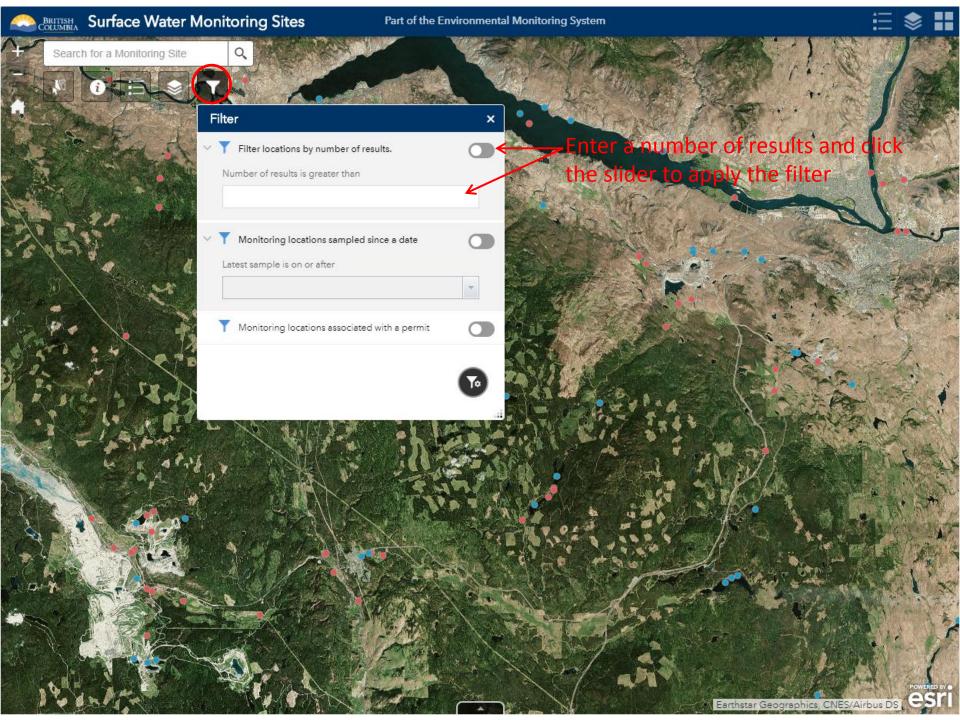

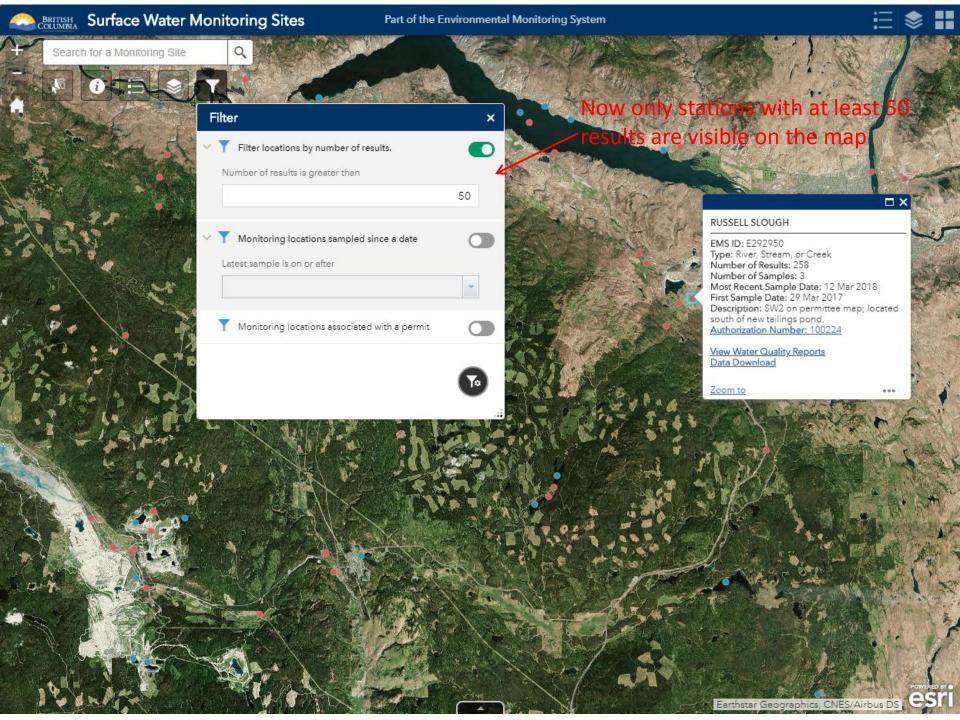

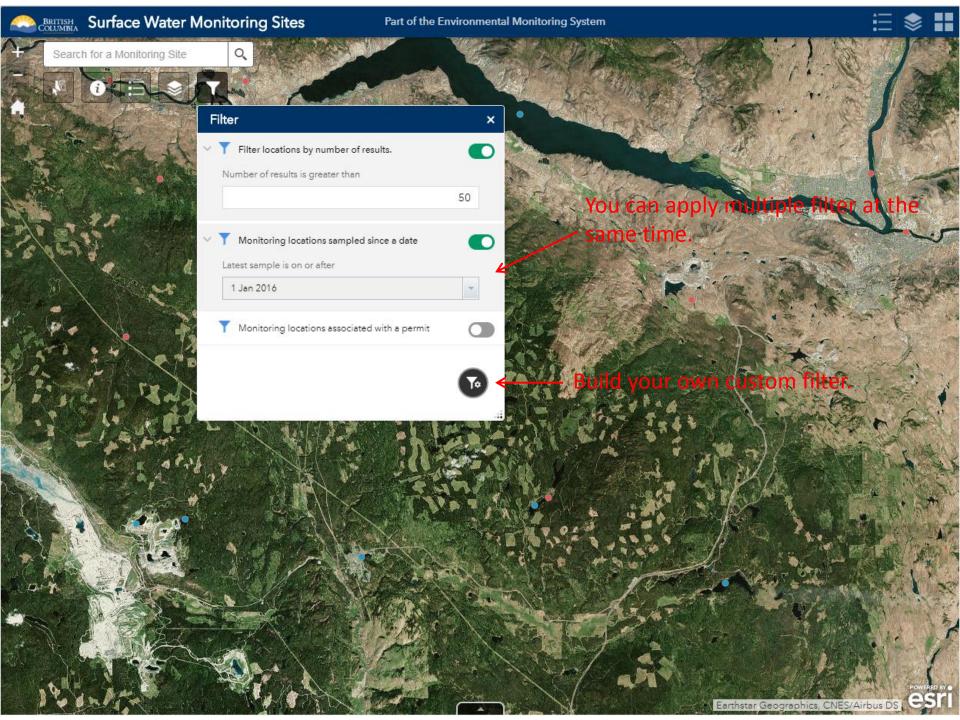

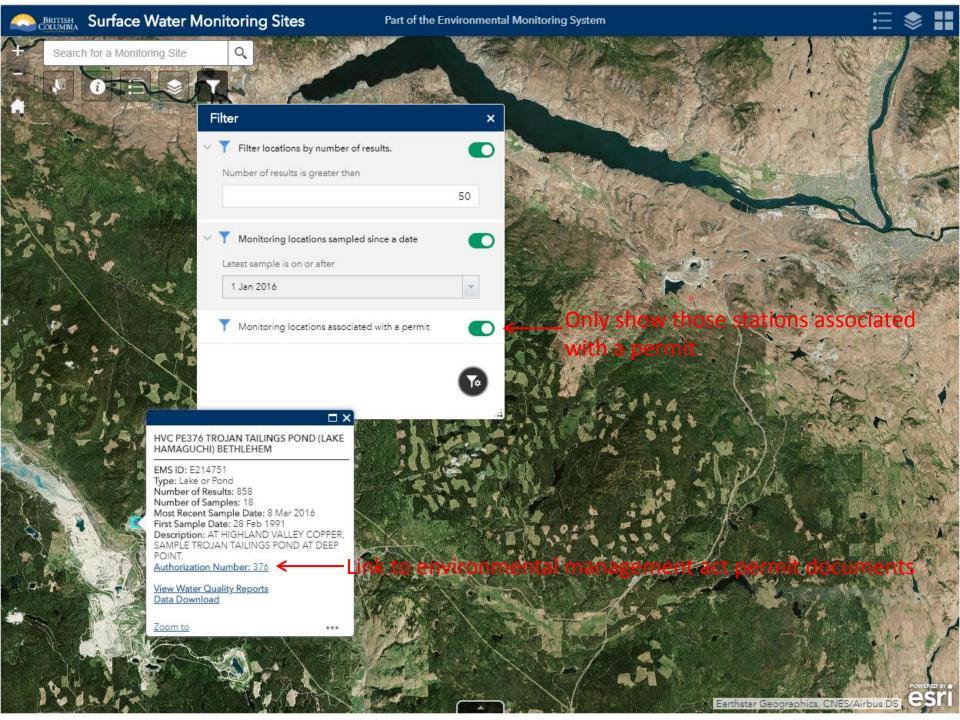

### **Selector Tool**

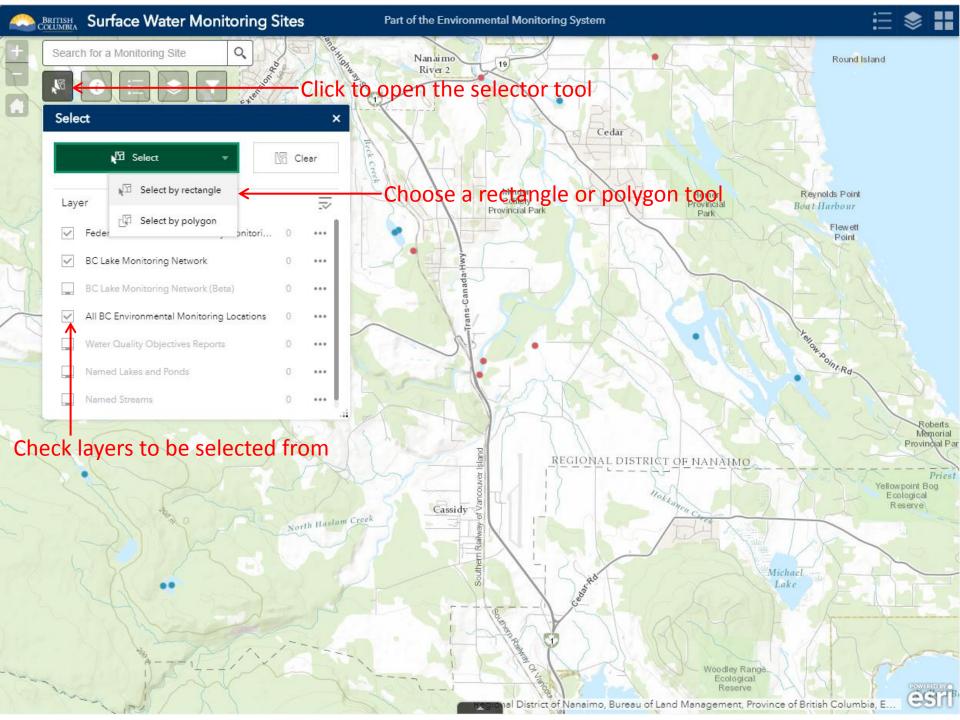

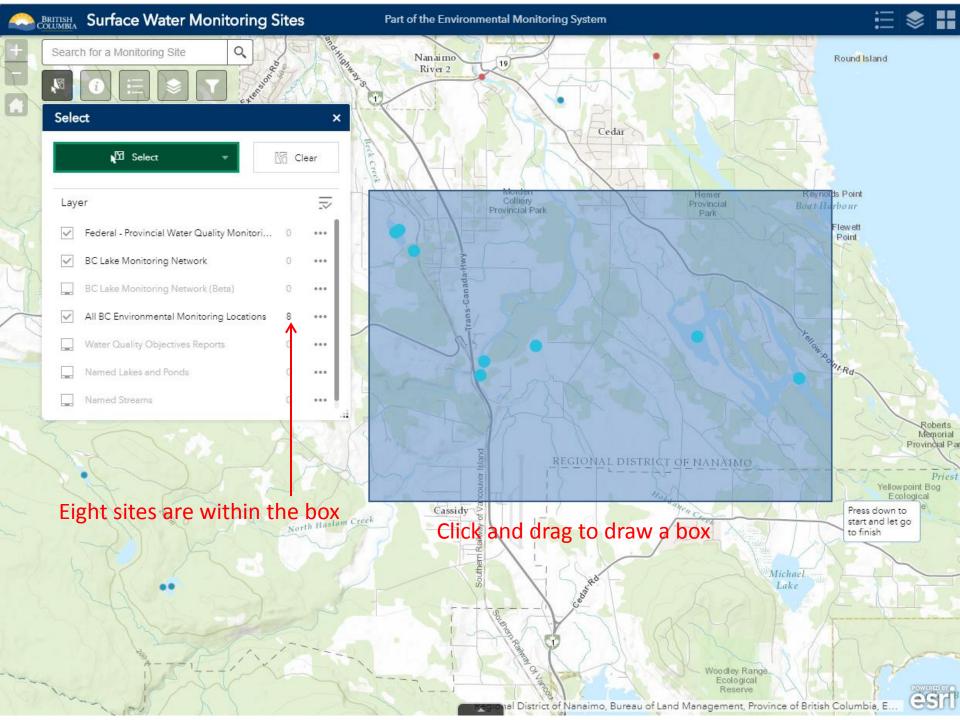

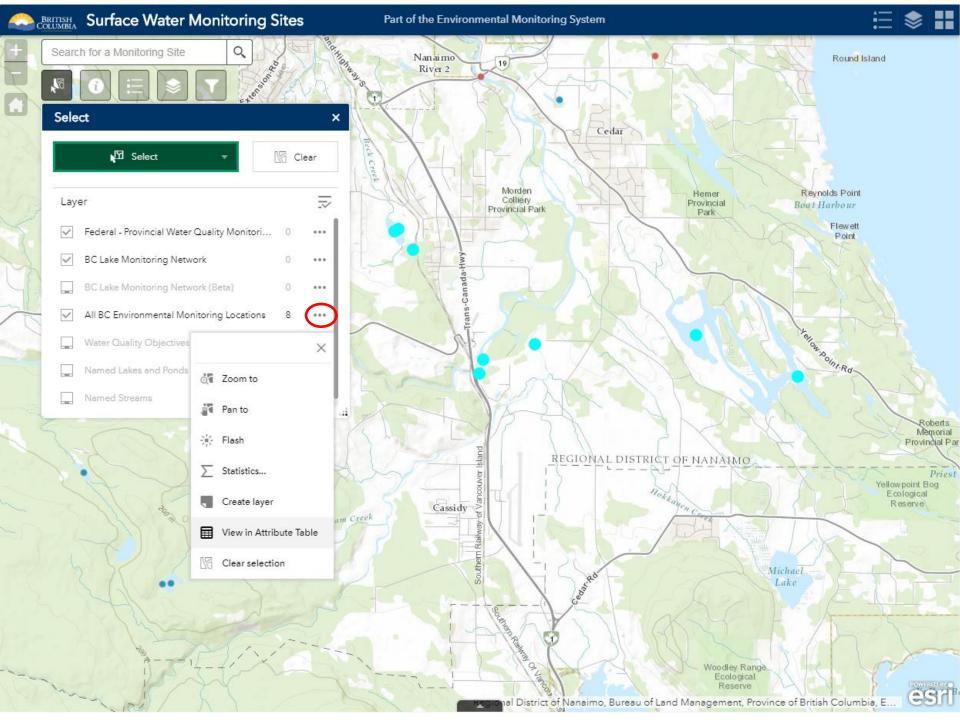

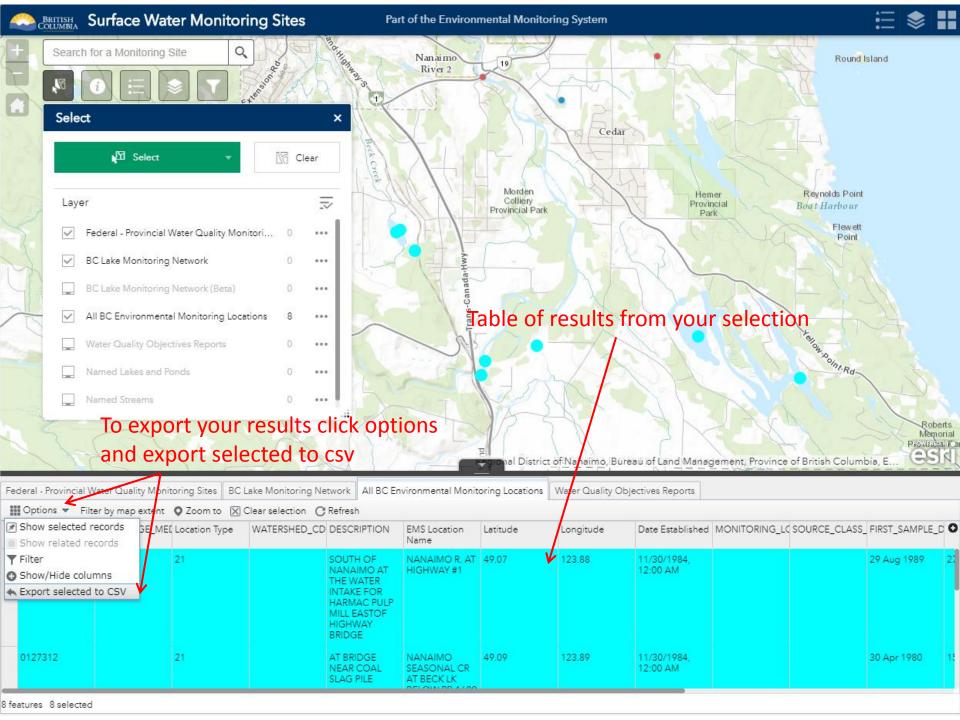